### **Guess-The-Number While Loop Sandwich**

Make the guess-the-number game repeat until the user wants to quit.

It should play something like this:

```
Guess the number (1-10): 1
       Nope. Try again.
       Guess the number (1-10): 2
       Nope. Try again.
       Guess the number (1-10): 3
       Nope. Try again.
       Guess the number (1-10): 4
       Nope. Try again.
       Guess the number (1-10): 5
       Nope. Try again.
       Guess the number (1-10): 6
       Nope. Try again.
       Guess the number (1-10): 7
       Right! Good job.
       Play again? (y/n) y
       Guess the number (1-10): 1
       Nope. Try again.
       Guess the number (1-10): 2
       Nope. Try again.
       Guess the number (1-10): 3
       Right! Good job.
       Play again? (y/n) n
Here is the base code: 
       public class Game1
       {
            public static void main (String args[])
            {
               new Game1 ();
            }
            public Game1 ()
       \{ \{ \}int num1 = (int) (Math.random () * 10 + 1; int ans1 = IO.inputInt ("Guess the number (1-10): ");
              while (num1 != ans1)
               {
                   System.out.println ("Nope. Try again.");
                  ans1 = IO.inputInt ("Guess the number (1-10): ");
        }
               System.out.println ("Right! Good job.");
               System.out.println ();
            }
       }
```
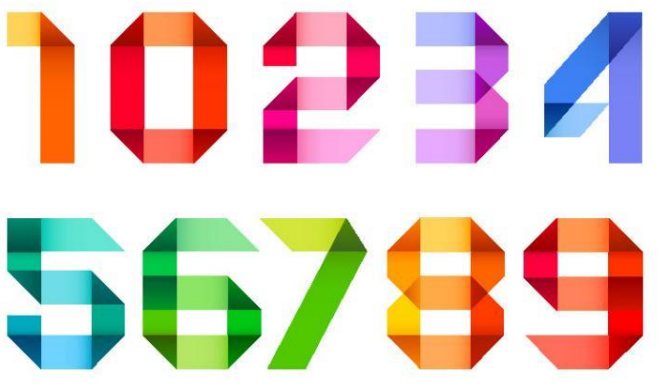

# **Magic 8 Ball While Loop Sandwich**

Make the Magic 8 Ball game repeat until the user wants to quit.

It should play something like this:

Magic 8 Ball Enter a yes or no question: Will it rain today? The Magic 8 Ball has considered your question. Here is its response: without a doubt Play again? (y/n) y Enter a yes or no question: Will it rain on the weekend? The Magic 8 Ball has considered your question. Here is its response: my reply is no Play again? (y/n) n Thank you. Have a nice day.

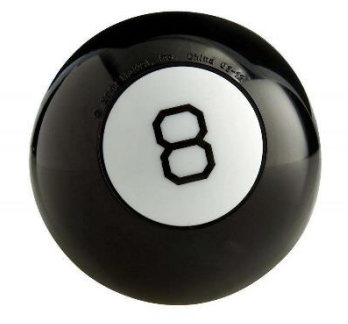

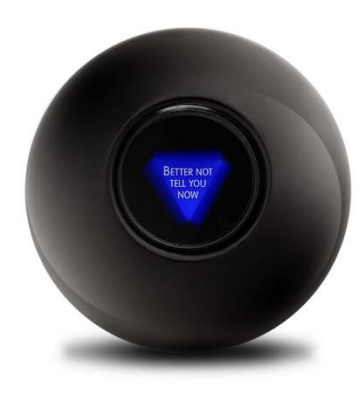

#### Here is the base code:

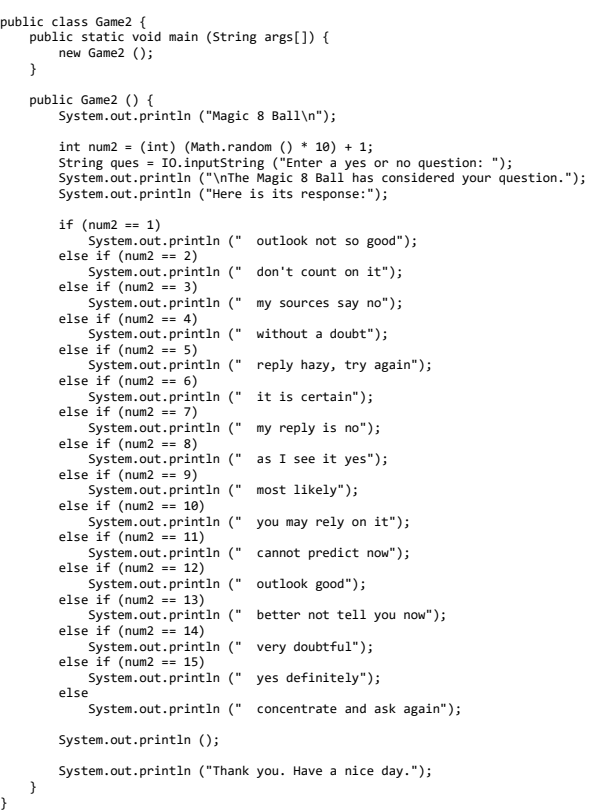

# **Speed fines are not fine!**

#### **Problem Description**

Many communities now have "radar" signs that tell drivers what their speed is, in the hope that they will slow down.

You will output a message for a "radar" sign. The message will display information to a driver based on his/her speed according to the following table:

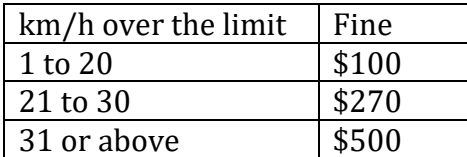

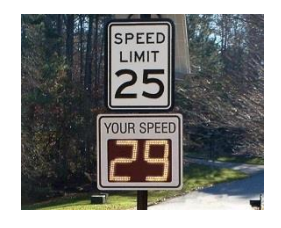

### **Input Specification**

The user will be prompted to enter two integers. First, the user will be prompted to enter the speed limit. Second, the user will be prompted to enter the recorded speed of the car.

### **Output Specification**

If the driver is not speeding, the output should be: Congratulations, you are within the speed limit!

If the driver is speeding, the output should be: You are speeding and your fine is \$F. where F is the amount of the fine as described in the table above.

```
Enter the speed limit: 40
Enter the recorded speed of the car: 39
Congratulations, you are within the speed limit!
Continue? (y/n) y
Enter the speed limit: 100
Enter the recorded speed of the car: 131
You are speeding and your fine is $500.
Continue? (y/n) y
Enter the speed limit: 100
Enter the recorded speed of the car: 120
You are speeding and your fine is $100.
Continue? (y/n) n
```